## **Job Arranger for Zabbix - ODDOOD #2699**

## **ジョブネットのインポート・エクスポート機能について**

10/18/2017 04:11 PM - Anonymous

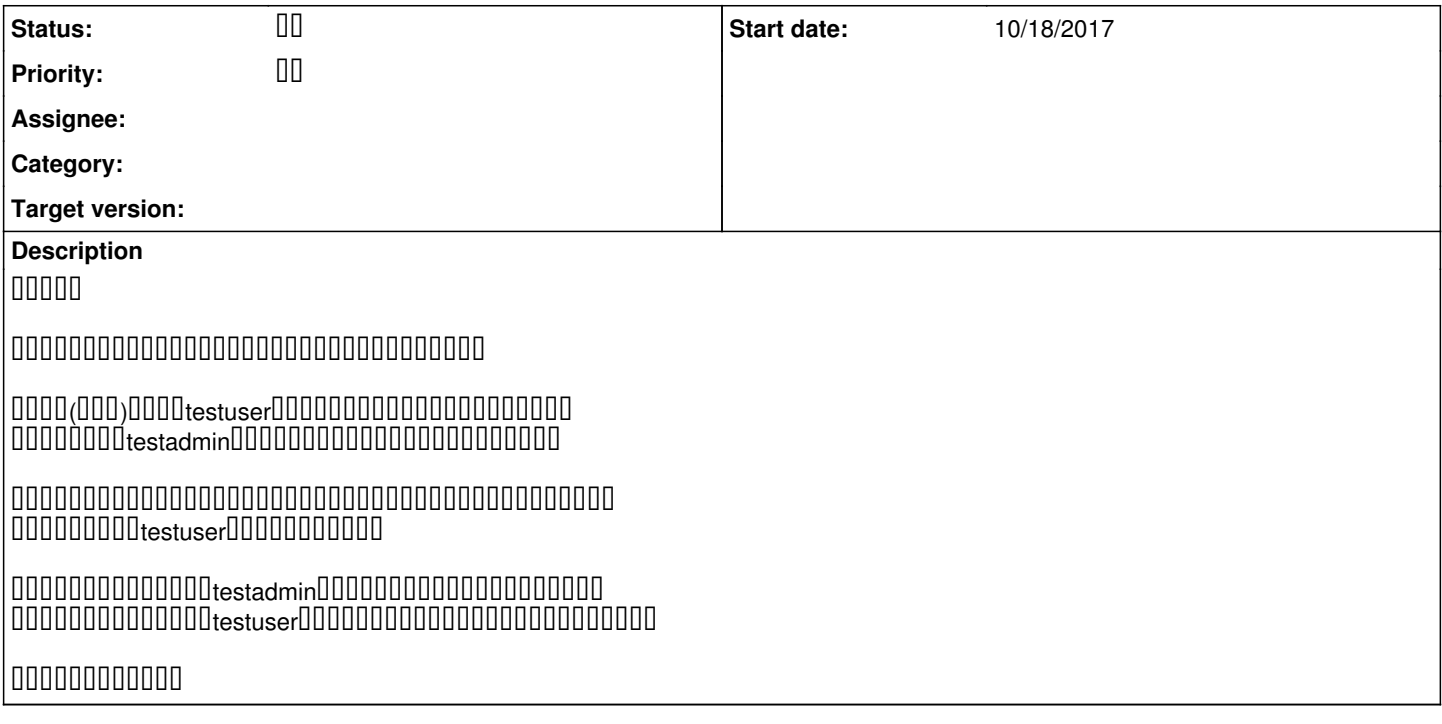

## **History**

#### #1 - 10/20/2017 06:00 PM - **BUDBE BE**

- Status changed from **DO DI** to DO

ジョブアレンジャーのご利用ありがとうございます。

 $000000000$ 

UUUU(UUU)UUUUtestuserUUUUUUUUUUUUUUUUUUUUUUU UUUUUUUUUtestadminUUUUUUUUUUUUUUUUUUUUUUUUtestuserUUUUUUUU

 $0000000000$ 

 $\begin{array}{l} \begin{array}{c} \texttt{0100000000000000} \end{array} \end{array}$ 

このユーザをインポートした「testadmin」ユーザに変更することは可能でしょうか。

エクスポートしたファイルには、そのオブジェクトの作成ユーザも情報として入ります。 uvuuuuuuuuuuuuuuuuuuuuuuuuuuuuuuu (uvuuv)uuuuu

変更する方法には以下があります。 ①そのジョブを「コピー新規」で別名でコピーする ②エクスポートしたファイルを直接編集する。

※エクスポートファイルを編集インポートされた結果はユーザの責になりますのでご留意ください。

 ${\color{red} 0} {\color{red} 0} {\color{red$ 

以下に有りますように「ユーザが登録されている必要があります」ので問題があります。(編集や実行が出来なくなる等)。 [https://www.jobarranger.info/jaz/operation-manual\\_3.2/09exportimport.html](https://www.jobarranger.info/jaz/operation-manual_3.2/09exportimport.html)

速やかな返信のためにサポート契約をご検討頂ければ幸甚です。 nonononono

**#2 - 10/23/2017 02:48 PM - Anonymous** 000000

## 000000000000

## UUUU (UUU)UUUUtestuserUUUUUUUUUUUUUUUUUUUUUUUU <u>UUUUUUUUtestadminUUUUUUUUUUUUUUUUUUUUUUUtestuserUUUUUUUU</u>

000000000

00000000000

 $0000000000000000$ ①そのジョブを「コピー新規」で別名でコピーする ②エクスポートしたファイルを直接編集する。 ※エクスポートファイルを編集インポートされた結果はユーザの責になりますのでご留意ください。

 $@$  $Q$ xml $Q$  $\overline{0000000000000000000000000}$ <UserInfo>[]<ja\_jobnet\_control\_table>[][][][][][][]<user\_name>[][][][][][][]

この2箇所を修正すれば良いのでしょうか。 サポート外という事は承知しておりますが教えて頂けませんでしょうか。

nononononono

#3 - 10/24/2017 05:40 PM - **BD 000 BD** 

<UserInfo>U<ja\_jobnet\_control\_table>UUUUUU<user\_name>UUUUUU 0020000000000000

الاتا العاملية -jobnet\_control\_table> > إمار المالا المالا المالا المالا المالا المالا المالا المال **UUUUUUUUUUUUUOKUUU** 因みに<UserInfo>の方は、エキスポート作業時のユーザです。これも変えてもインポート自体は問題ないと思います。

速やかな返信のためにサポート契約をご検討頂ければ幸甚です。  $100000000000$ 

# **#4 - 10/25/2017 01:08 PM - Anonymous**

00000

000000000000 OUUUUUUUUUU

#5 - 10/25/2017 03:16 PM - 000000 00

**- Status changed from III to II**